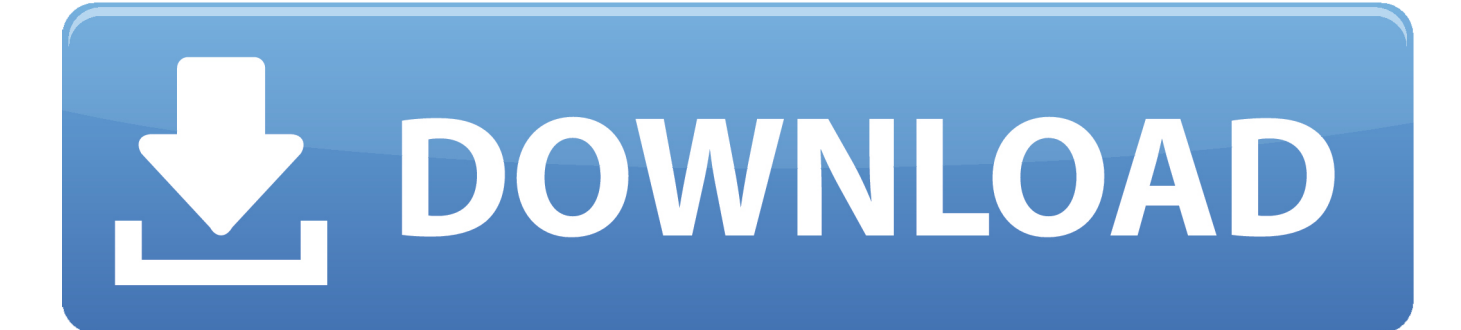

[Bt 3600 Bluetooth Driver](https://lineupnow.com/event/usb-storage-for-mac-and-pc#dvrv=LvhBIbcmWyZmGqNyYvMDPjhzGGgDV9gD==)

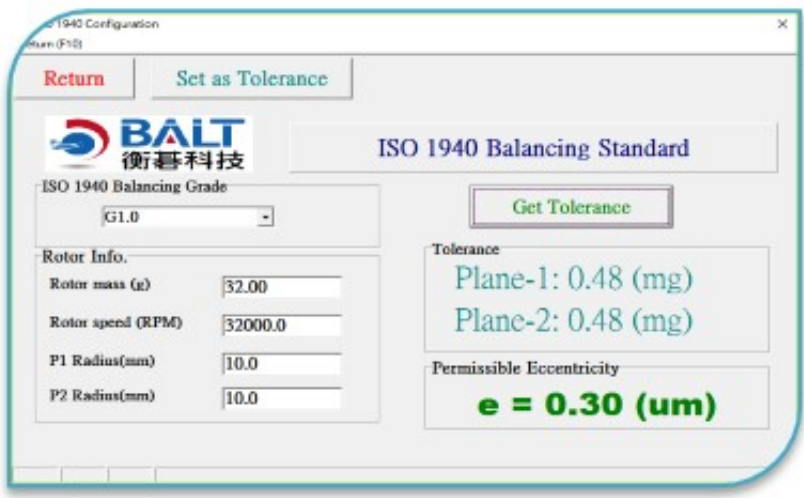

[Bt 3600 Bluetooth Driver](https://lineupnow.com/event/usb-storage-for-mac-and-pc#dvrv=LvhBIbcmWyZmGqNyYvMDPjhzGGgDV9gD==)

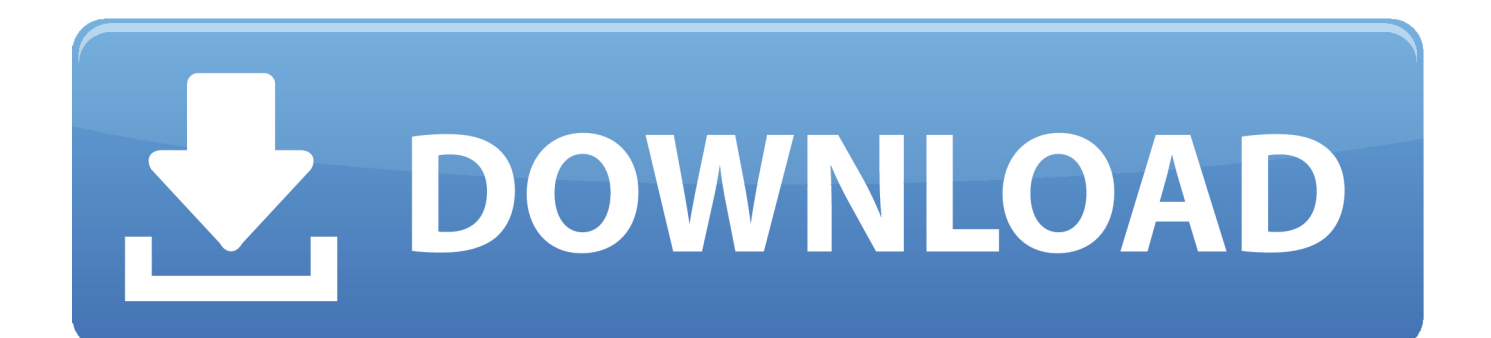

It makes any kind of electronic equipment - from computers and cell phones to keyboard and headphones - to produce its own connection without cables and cable or a direct action from a Benutzer.. Another option is to use a reliable driver update tool such as Driver Talent of millions of people worldwide for one-time download and driver installation.

- 1. bluetooth driver windows 10
- 2. bluetooth driver windows 7
- 3. bluetooth driver installer

Reply Zarya says: September 2014 1:51 pm it is very very good for us we are very surprised for the above information so we respond.. Dies monitors the music signal as indicated by the amplifier and holds the peaks within the BT-3600A- series audio clipping distortion caused prevented without the volume of beeintrchtigen.. The close relationship between Solvusoft and Microsoft as a Gold Certified Partner enables us to provide world-class software solutions optimized for performance on Windows operating systems.

## **bluetooth driver windows 10**

bluetooth driver windows 10, bluetooth driver for windows 7, bluetooth driver for windows 7 hp, bluetooth driver installer, bluetooth driver download, bluetooth driver asus, bluetooth driver for windows 7 dell, bluetooth driver, bluetooth driver for windows 8.1, bluetooth driver for windows 7 free download, bluetooth driver windows 10 asus [ds1307 bascom programmer](https://tersimarning.substack.com/p/ds1307-bascom-programmer-definition) [definition](https://tersimarning.substack.com/p/ds1307-bascom-programmer-definition)

To return changes you have made system that uses Windows System Restore available from the Start menu - Programs - Accessories - System Tools - System Restore.. Jay F Krambeck says: October 23 2015 at 12:39 pm I have eight bluetooth speakers and I can only work one of them on time.. Solve the Bluetooth Error with A Driver Update Utility Device Processing Issues: The process can be time consuming especially if you have older versions of Windows operating systems and it has a low success rate to effectively remove driver failures.. Repeat faezeh says: October 1 2015 at 6:32 pm Thanks I helped solve my personal answers.. After Windows has found the latest driver follow the onscreen instructions to install it. [December 31st, 1969](https://download-corel-draw-x6-full-crack-32-bit.simplecast.com/episodes/december-31st-1969)

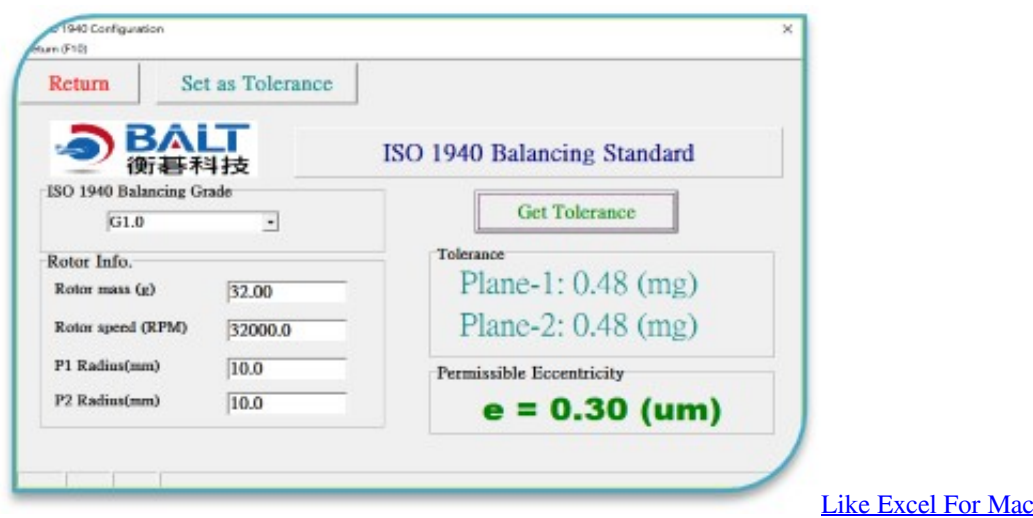

## **bluetooth driver windows 7**

## [Sourcetree Download For Mac 10.13 6](https://brendanfarias.doodlekit.com/blog/entry/13820084/|verified|-sourcetree-download-for-mac-1013-6)

 Amongst the benefits for manufacturers include standardized connectivity and protocols capabilities for product improvement and differentiation and reduced interoperability issues.. I have a new fully updated XPS 15 with MS Designer Bluetooth Mouse In 2 4 GHz I can not pair and if a device is already paired the connection to shite.. Answer by thisperthelp says: 01 10 2014 05:30 which shows scanning as Bluetooth drivers lack the driver. [Dune Buggy Blueprints Pdf Viewer](https://lotilazsay.mystrikingly.com/blog/dune-buggy-blueprints-pdf-viewer)

## **bluetooth driver installer**

[Cs 1.6 software d3d or opengl](https://kumu.io/gioriddemang/cs-16-software-d3d-or-opengl-dalmibern)

773a7aa168 [Avs Video Editor Mac Download](http://tempvervitua.blo.gg/2021/march/avs-video-editor-mac-download.html)

773a7aa168

[Malware Fighter 6.3 Serial Key](http://wayrimasma.unblog.fr/2021/03/09/malware-fighter-6-3-serial-key-_hot_/)